# **JOURNALISTS HEALTH SCHEME**

## **USER MANUAL FOR DOWNLOADING HEALTH CARD**

1. User(Journalist) needs to access the portal using the URL www.jhs.telangana.gov.in where the user has a provision to click on 'user login' on the right top of the screen as shown in screen shot 1.

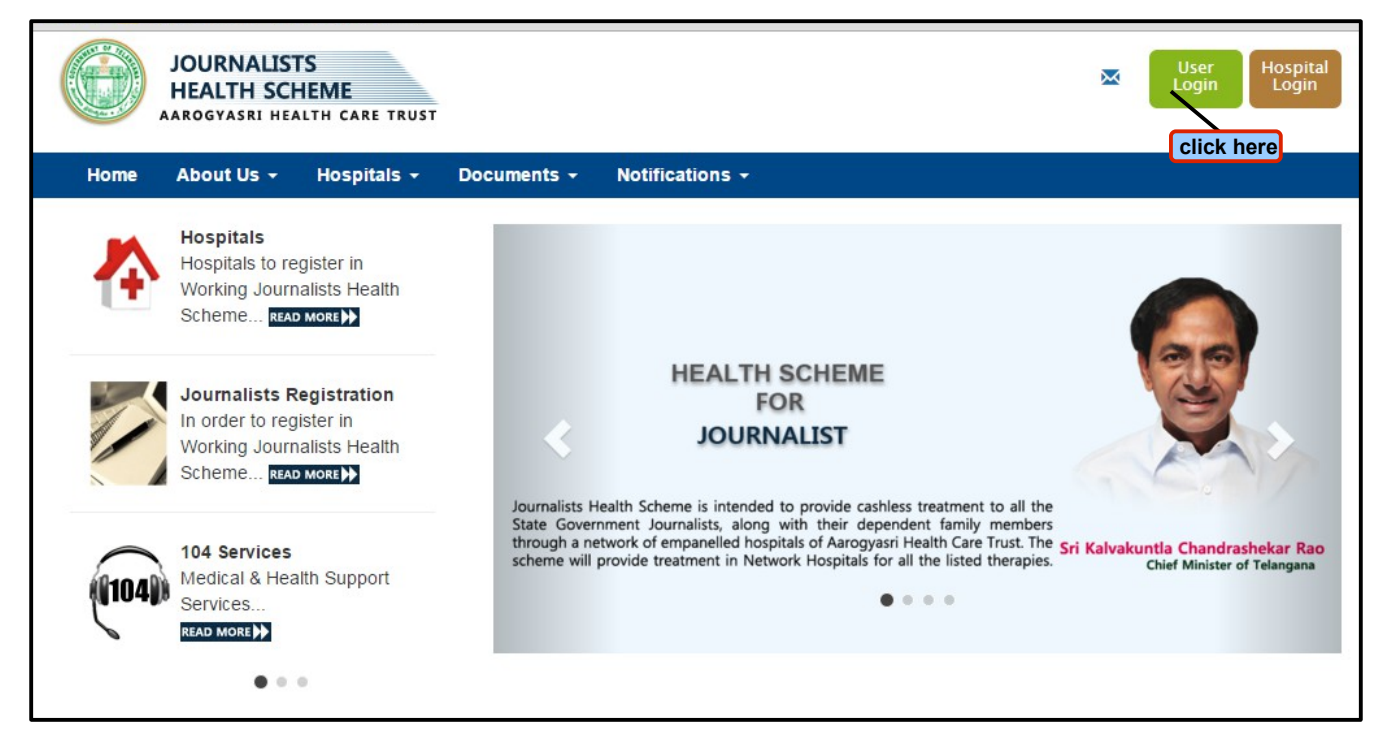

#### **Screen Shot 1**

2. On clicking 'user login', a page will be displayed where the user has a provision to enter username and password and then clicks on ' login' a shown in screen shot 2.

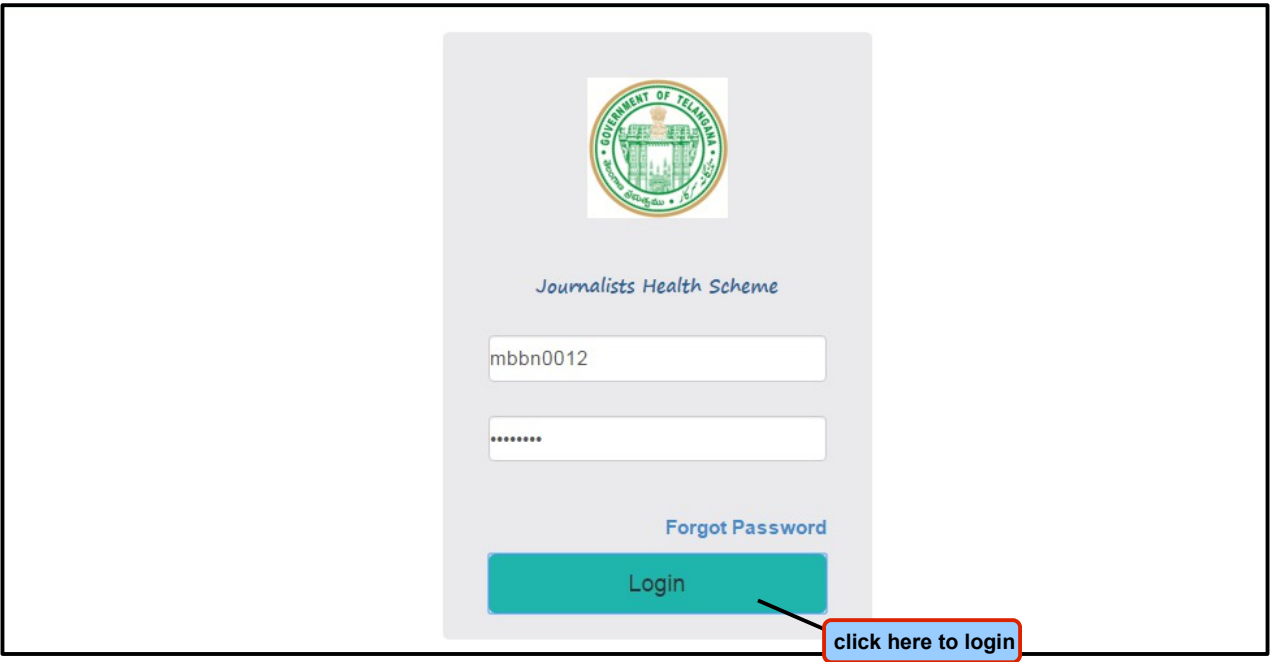

### **Screen Shot 2**

3. On clicking 'login', a page will be displayed where the user has a provision to click on **Registration → Download Health Card** as shown in screen shot 3.

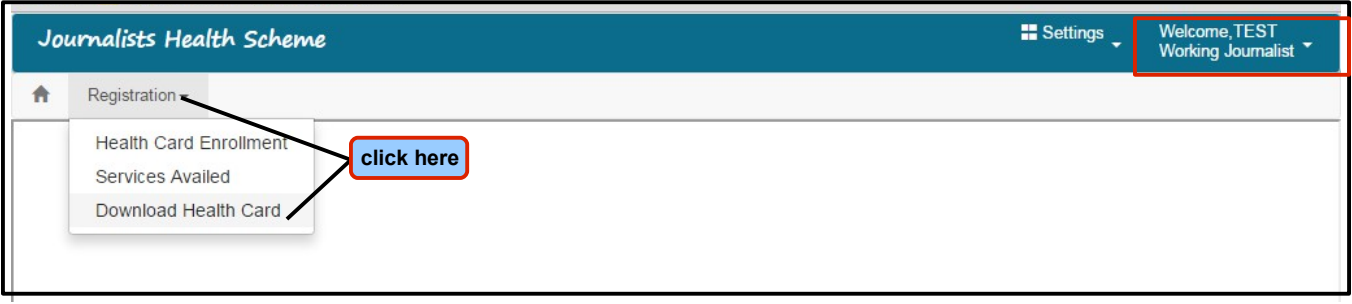

#### **Screen Shot 3**

4. On clicking 'download health card', a page will be displayed where the user(journalist) will have a provision to view the health card details by clicking on 'view card' (or) has a provision to print the health card by clicking on 'Print' tab as shown in screen shot 4.

|               |                 |                    |                                                                               | Valid till 31st Dec. 2016<br>ID Type : Aadhar Card |
|---------------|-----------------|--------------------|-------------------------------------------------------------------------------|----------------------------------------------------|
|               |                 |                    | <b>Government of Telangana</b>                                                | ID Number: 123456789369                            |
| <b>Name</b>   | <b>Relation</b> | <b>Status</b>      | Working & Retired Journalist Health Scheme                                    | Aadhar ID: -- NA--                                 |
|               |                 |                    | <b>HEALTH CARD</b>                                                            | Accreditation No: N                                |
| <b>TEST T</b> | Self            | <b>View Card</b>   | MBBN0012/01                                                                   | Mobile No: 9999999999                              |
| Testt         | Son             | View CCICK here to | Test T.<br>view card details DOB : 14/02/1984, Male, Self                     | E-mail: test@gmail.com                             |
|               |                 |                    | Address<br>: 12.<br>Test, Ward-25,<br>Gadwal (Urban).<br>Mahbubnagar District |                                                    |
|               |                 |                    | Journalist Name: Test T                                                       |                                                    |
|               |                 |                    | Journalist Code : MBBN0012                                                    | Issued By:                                         |
|               |                 |                    | Designation<br>: Journalist                                                   | Commissioner, Information & Public Relation,       |
|               |                 |                    | Organisation<br>: Press                                                       | Govt. of Telangana, Hyderabad.                     |

**Screen Shot 4**